# Vizualizacija širjenja informacije po omrežju

Matic Adamič Vid Jerovšek 89202071 89202051

05.07.2021

#### Predstavitev

- Algoritmi na grafih
- Definicija problema
- Načrtovanje
- Implementacija
- Uporaba
- Demo

# Algoritmi na grafih

- Porazdeljeni
- Sinhroni/asinhroni
- V vsakdanjem življenju
	- Telekomunikacijska omrežja
	- Bitcoin
	- MMOG
	- …
- Težka vizualizacija

## Definicija problema

- Ustvariti uporabniški vmesnik
- Uvoz grafa
- Poganjanje algoritma
- Osnovne operacije nad vizualizacijo grafa
	- Premikanje
	- Povečevanje
	- Spreminjanje barv in transparentnost
- Sinhrono izvajanje algoritma
- Zgodovina stanj grafa
- Osnovna statistika

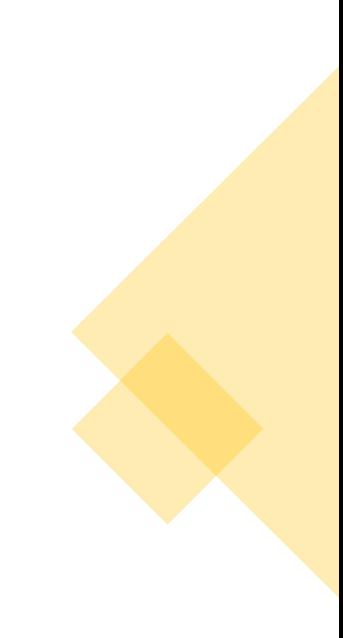

## Načrtovanje

- Izbrira tehnologij in jezika
- Uporaba kot zunanja knjižica
- Načrtovanje uporabniškega vmesnika:
	- Glavno okno
		- Panela za izris grafa
		- Meni za nadzor algoritma, uvoz grafa, dodatno izrisovanje informacijo grafu
		- Panela z osnovno statistiko grafa
		- Panela z zavihki
			- Beleženje zgodovine grafa
			- Spreminjanje postavitve grafa
			- Spreminjanje barve grafa
	- Okno za uvoz grafa
		- Izbiranačina vnosa
			- Generiranje naključnega algoritma
			- Klika
			- Uvoziz datoteke (format .sparse6 ali .graph6)
			- Prazen
		- Izbira začetne postavitvegrafa
			- Naključna
			- Krožna
			- Biparticijska
			- Force-Directed

### Implementacija

- Java Swing
- Zunanje knjižnice
	- JGraphT
		- Interna reprezentacija grafa
		- Branje grafov iz datotek
		- Funkcije za postavitev grafa
	- Apache Commons (splošne uporabne funkcije)
	- FlatLaf (tema za uporabniški vmesnik)
- Uravnoteženo večnitno izvajanje algoritma na vozliščih
- Sinhronizacija s pregrado (CyclicBarrier)

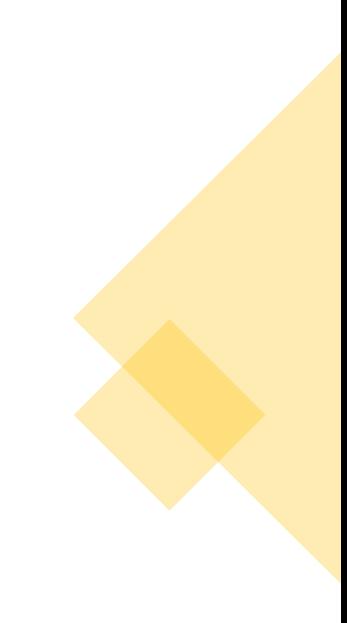

#### Uporaba

- Uvoz Jar
- Klicanje metode iz knjižnice
- Zapisanje metode z algoritmom
- Uporaba grafičnega umesnika za upravljanje z grafom

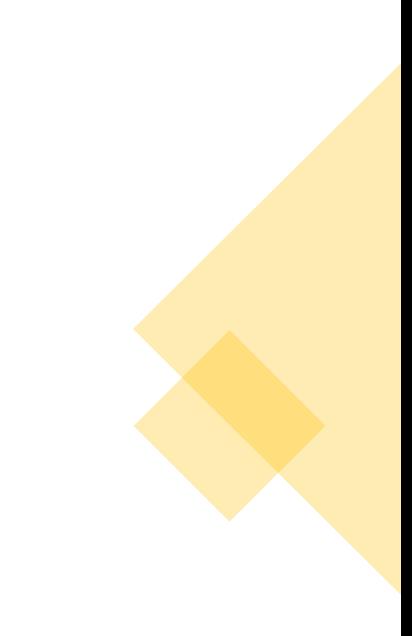

#### Demo